# **ME451: Control Systems**

**Lecture 10 Lecture 10Routh-Hurwitz stability criterion** 

Dr. Jongeun Choi Department of Mechanical Engineering **Michigan State University** 

## Course roadmap

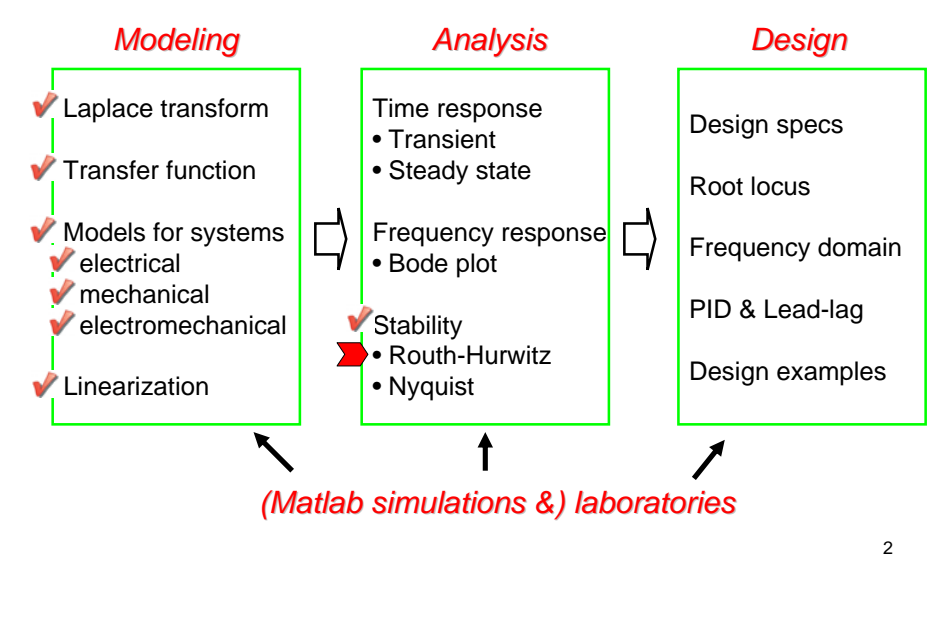

# Stability summary (review)

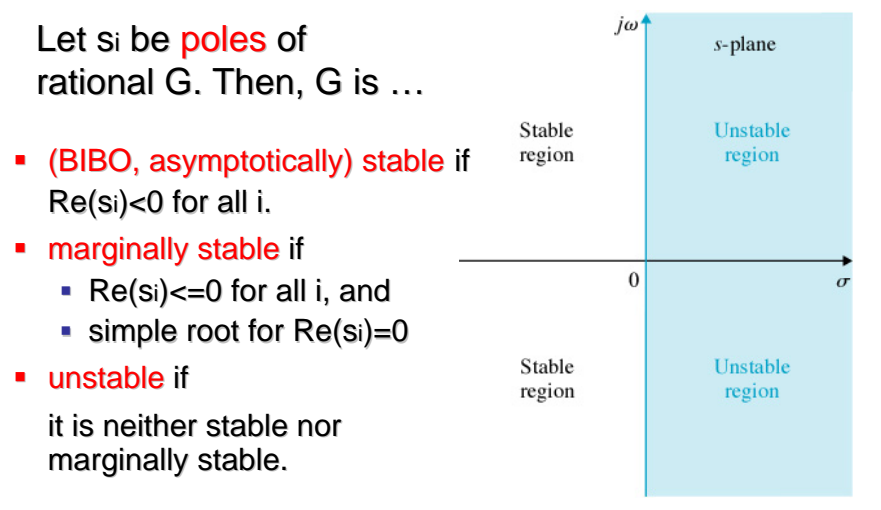

# Routh-Hurwitz criterion

- **This is for LTI systems with a** *polynomial* **polynomial** denominator (without sin, cos, exponential etc.)
- It determines if all the roots of a polynomial
	- $\blacksquare$  lie in the open LHP (left half-plane),
	- $\bullet\,$  or equivalently, have negative real parts.
- It also determines the number of roots of a polynomial in the open RHP (right half-plane).
- It does **NOT** explicitly compute the roots.
- $\blacksquare$  No proof is provided in any control textbook.

3

1

## Polynomial and an assumption

**Consider a polynomial** 

 $Q(s) = a_n s^n + a_{n-1} s^{n-1} + \cdots + a_1 s + a_0$ 

- **Assume** 
	- If this assumption does not hold, Q can be factored as

$$
Q(s) = s^m \underbrace{(\hat{a}_{n-m}s^{n-m} + \dots + \hat{a}_1s + \hat{a}_0)}_{\bar{Q}(s)}
$$
  
where  $\hat{a}_0 \neq 0$ 

5

• The following method applies to the polynomial

#### Routh array

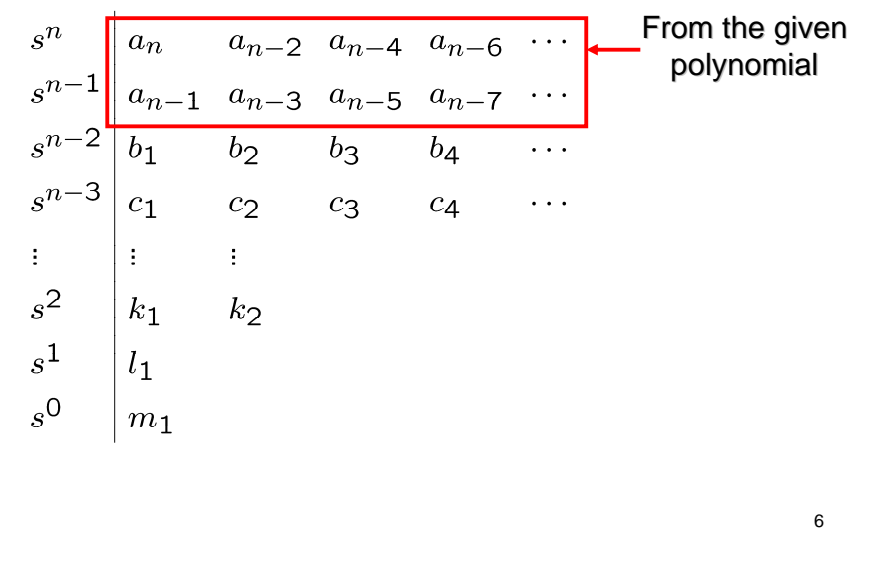

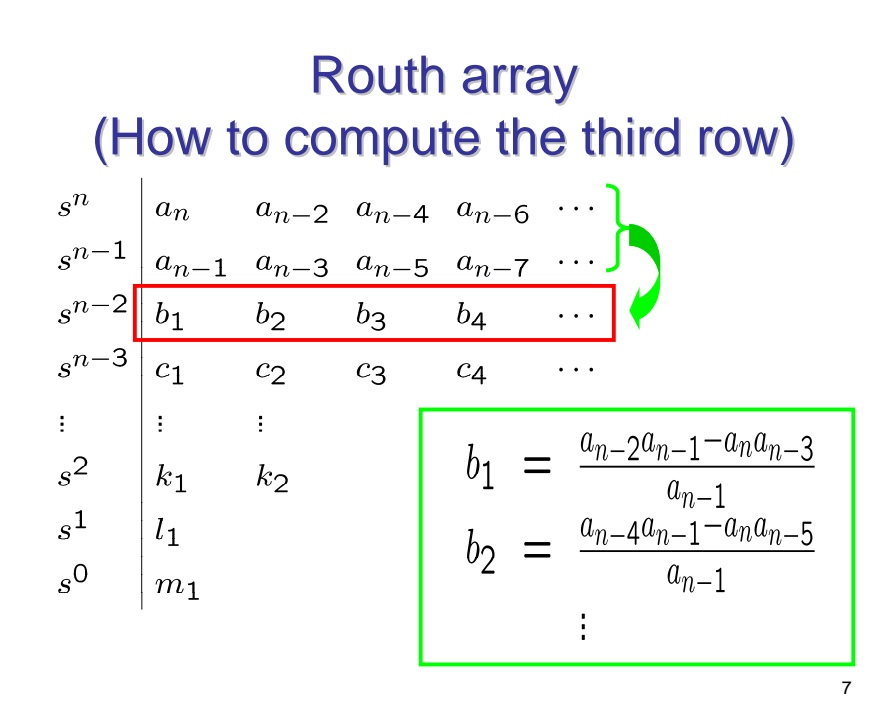

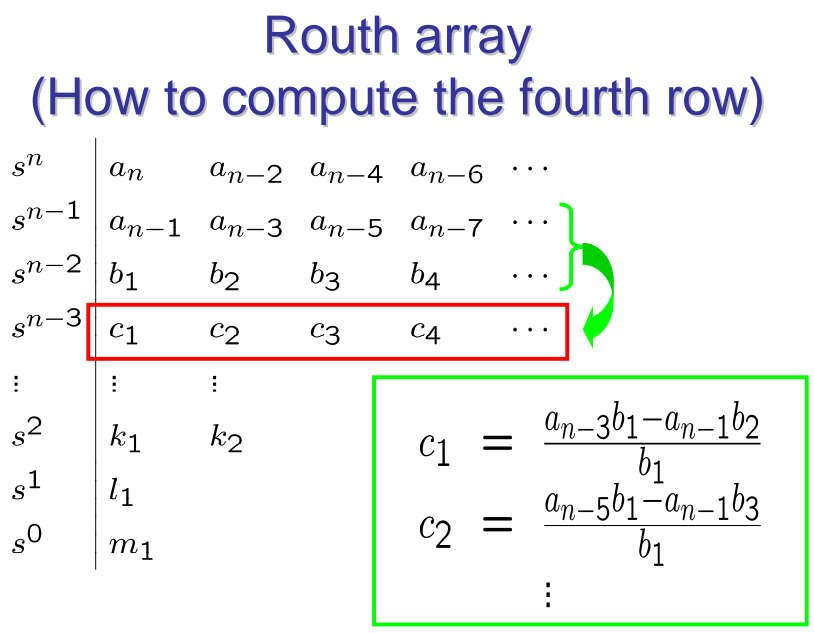

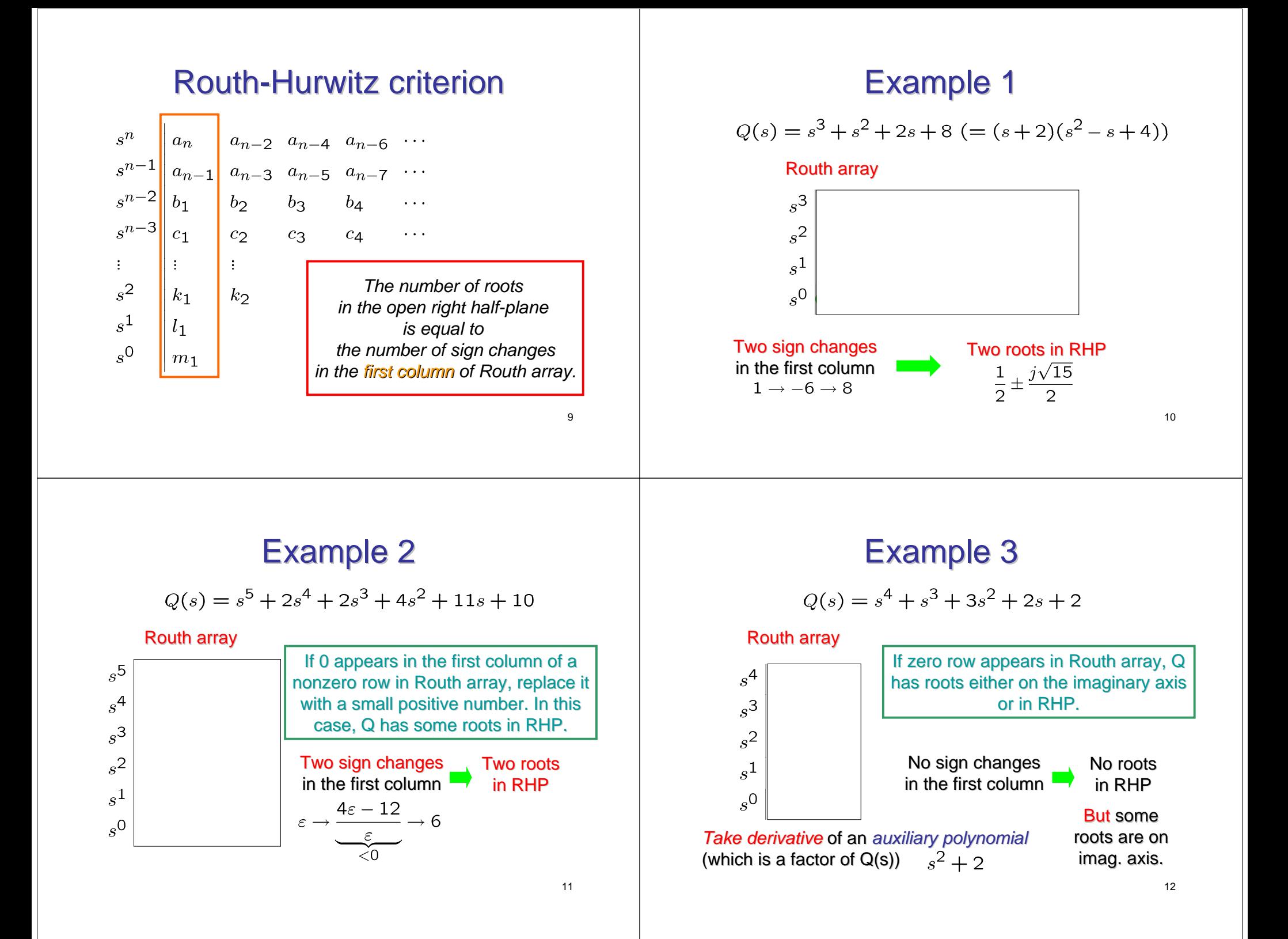

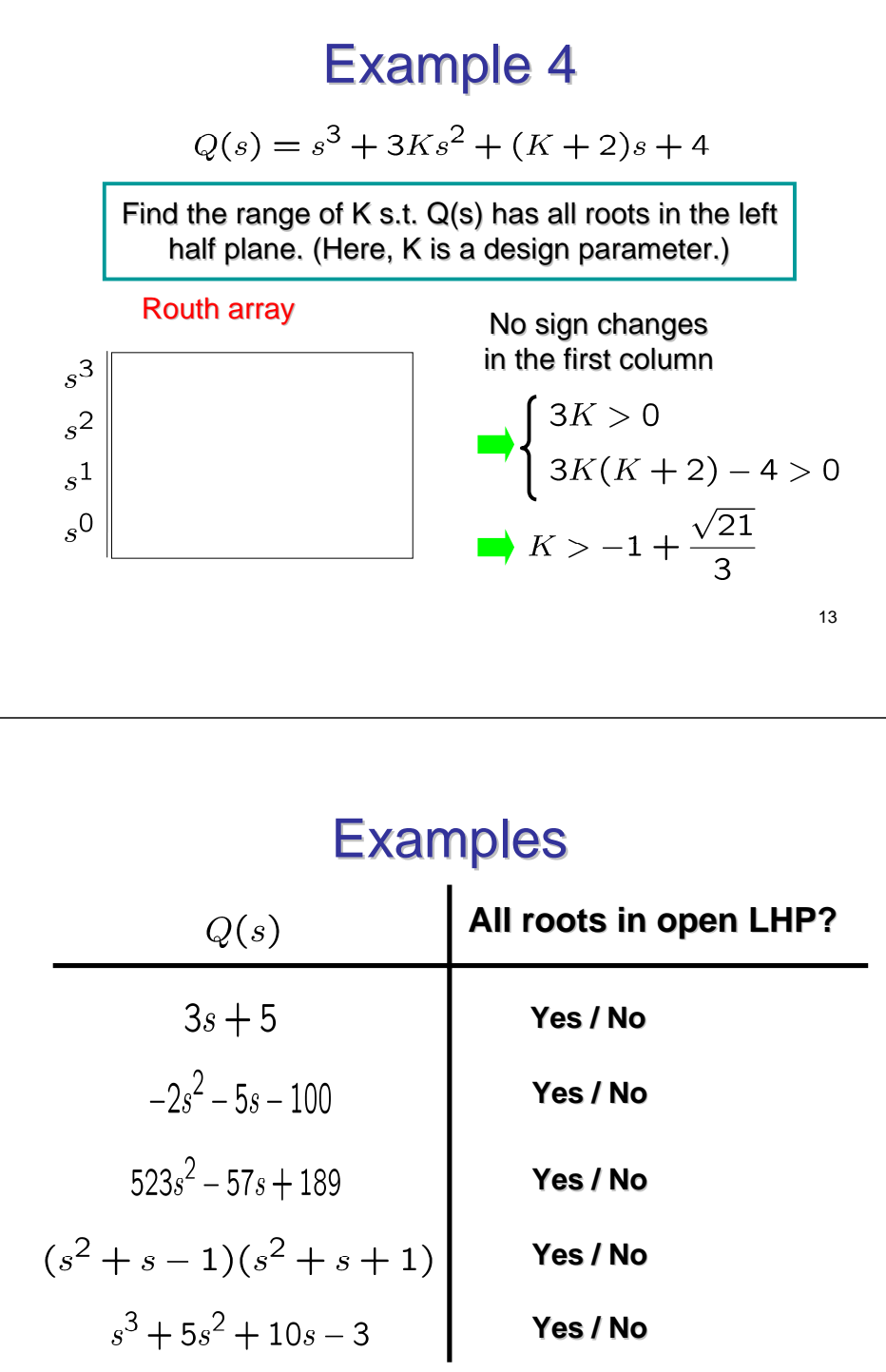

#### Simple & important criteria for stability

- **1st order polynomial** All roots are in LHP  $\Leftrightarrow a_1$  and  $a_0$  have the same sign
- **2nd order polynomial** All roots are in LHP  $\Leftrightarrow$  a<sub>2</sub>, a<sub>1</sub> and a<sub>0</sub> have the same sign
- **Higher order polynomial** All roots are in LHP $\textcircled{=}$  All  $a_k$  have the same sign

#### 14

# **Summary and Exercises**

- Routh-Hurwitz stability criterion
	- Routh array
	- Routh-Hurwitz criterion is applicable to only polynomials (so, it is not possible to deal with exponential, sin, exponential, cos etc.).
- Next,
	- Routh-Hurwitz criterion in control examples
- **Exercises** 
	- Read Section 6.
	- Do Examples and Problems 6-2.